NOAA Eastern Region Computer Programs

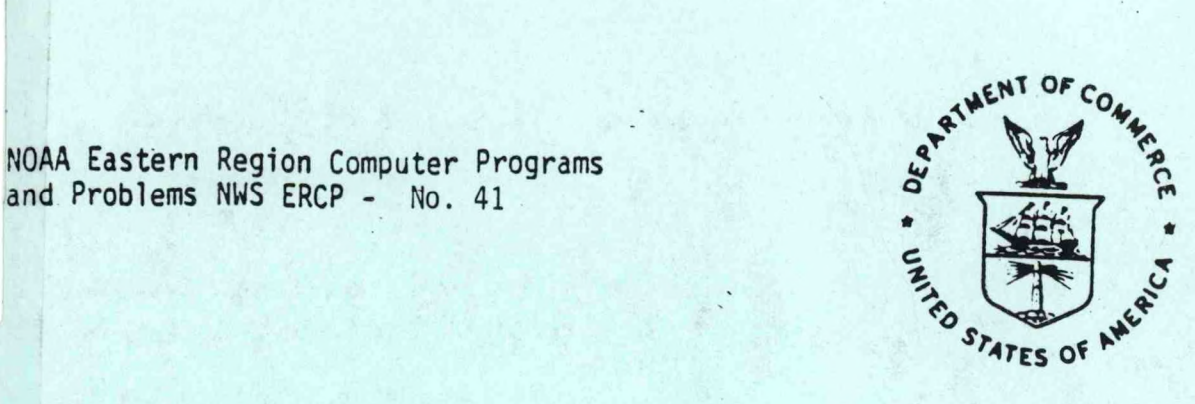

SEVERE WEATHER POTENTIAL (SPOT) PLOTFILE GENERATOR

Ken LaPenta National Weather Service Forecast Office Albany, New York

Scientific Services Division Eastern Region Headquarters July 1987

> **LIBRARY** SEP 1 6 1987 N.O.A.A. U.S. Dept. of Commerce

**U.S. DEPARTMENT** OF **COMMERCE**

**National Oceanic and Atmospnenc Administration**

**National Weather Service** 

#### **NOAA TECHNICAL MEMORANDUM**

**National Weather Service, Eastern Region Computer Programs and Problems**

**The Eastern Region Computer Programs and Problems (ERCP) series is a subset of the Eastern Region Technical Memorandum series. It will serve as the vehicle for the transfer of information about fully documented AFOS application programs. The format ERCP - No. <sup>1</sup> will serve as the model for future issuances in this series.**

- **<sup>1</sup> An AFOS version of the Flash Flood Checklist. Cynthia M. Scott, March 1981. (PB81 211252).**
- **2 An AFOS Applications Program to Compute Three-Hourly Stream Stages. Alan P. Blackburn, September 1981. (PB82 156886).**
- **3 PUPPY (AFOS Hydrologic Data Reporting Program). Daniel P. Provost, December 1981. (PB82 199720).**
- **4 Special Search Computer Program. Alan P. Blackburn, April 1982. (PB83 175455).**
- **<sup>5</sup> Conversion of ALEMBICS Workbins. Alan P. Blackburn, October 1982. (PB83 138313).**
- **<sup>6</sup> Real-Time Quality Control of SAOs. John A. Billet, January 1983. (PB83 166082).**
- **7 Automated Hourly Weather Collective from HRR Data Input. Lawrence Cedrone, January 1983 (PB83 167122).**
- **8 Decoders for FRH, FTJ and FD Products. Cynthia M. Scott, February 1983. (PB83 176057).**
- **<sup>9</sup> Stability Analysis Program. Hugh M. Stone, March 1983. (PB83 197947).**
- **10 Help for AFOS Message Comp. Alan P. Blackburn, May 1983. (PB83 213561).**

*t*

- **<sup>11</sup> Stability and Other Parameters from the First Transmission RAOB Data. Charles 0. Little, May 1983. (PB83 220475).**
- **<sup>12</sup> TERR, PERR, and BIGC: Three Programs to Compute Verification Statistics. Matthew R. Peroutka, August 1983. (PB84 127521).**
- **13 Decoder for Manually Digitized Radar Observations. Matthew R. Peroutka, June 1983. (PB84 127539).**
- **14 Slick and Quick Data Entry for AFOS Era Verification (AEV) Program. Alan P. Blackburn, December 1983. (PB84 138726).**
- **<sup>15</sup> MOR--Processing Manually Digitized Radar Observations. Matthew R. Peroutka, November 1983. (PB84 161462)** (Revised June 1985, PB85-220580/AS)
- **<sup>16</sup> RANP: Stability Analysis Program. Hugh M. Stone, February 1984.(PB84** 161447)
- **17 ZONES. Gerald G. Rigdon, March 1984. (PB84 174325)**
- **13 Automated Analysis of Upper Air Soundings to Specify Precipitation Type. Joseph R. Bocchieri and Gerald G. Rigdon, March 1984. (PB84 174333)**

**(Continued on Inside Rear Cover)**

*. iw.il*

NOAA Eastern Region Computer Programs and Problems NWS ERCP - No. 41

Severe Weather Potential (SPOT) Plotfile Generator

Ken (LaPenta National Weather Service Forecast Office Albany, New York

Scientific Services Division Eastern Region Headquarters July 1987

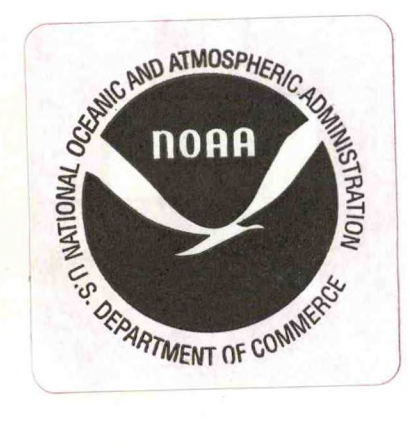

#### **Severe Weather Potential (SPOT)** Plotfile Generator

#### **I. Introduction**

**Miller and Maddox (Maddox, 1973) developed <sup>a</sup> severe storm potential index (SPOT) computed from surface observations. Shulhan (1978) developed a technique for using the SPOT index to define areas of potential severe weather. Manually computing the Indices required for a regional analysis is very time consuming. This AFOS applications**  $p$ rogram calculates the index values and generates a plotfile so a **regional map can be created quickly.**

**II. Methodology and Software Structure**

**A. Methodology**

**The SPOT Index as developed by Miller and Maddox Is computed from, surface observations according to the following equation:**

 $SPOT = (T-60) + (TD-55) + 100*(30.00-P) + F(v)$ 

**where the variables are defined as follows:**

**T = surface temperature in degrees F**

**TD = surface dewpoint In degrees F**

**<sup>P</sup> = altimeter setting In Inches**

**F(v)= wind speed term derived from table below (v Is surface wind speed or gust If reported)**

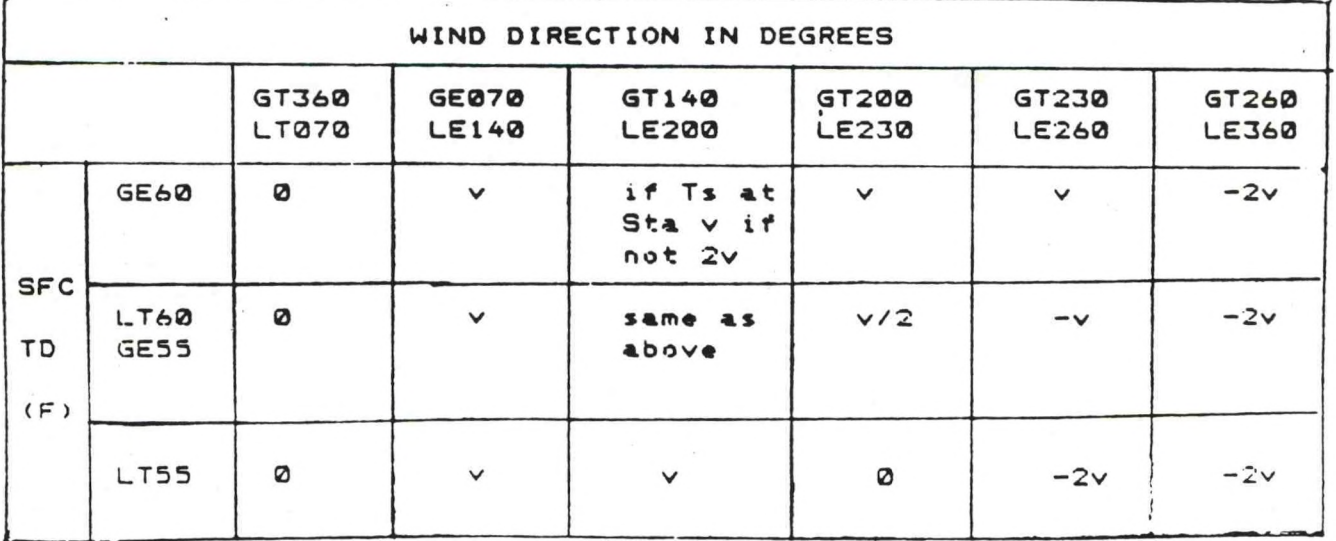

note: Ts = thunderstorm Sta = station

The Shulhan spot advection technique for areas Involves contouring SPOT values, analyzing streamlines and measuring the SPOT gradient along the streamlines over 1/2 degree of latitude. Shulhan applied this technique for 19 severe weather cases In the northeastern United States. He concluded that the technique correctly Identified areas of severe storm occurrence *55%* of the time. Severe storms were most likely In or near areas with positive SPOT advection of 20 or more units per 1/2 degree of latitude. Thus, a tight SPOT gradient rather than a particular value Is Important. Still, about half of the storms developed near the SPOT=60 Isopleth. Local experience with SPOT application has shown that severe weather also occurs Just ahead of a SPOT maximum which Is followed by a strong decrease In SPOT values (negative gradient).

B. Software Structure

SPOT will calculate the SPOT index from the current surface observations at preselected stations. The Index values are written into an AFOS plotfile along with the station wind direction and speed.

SPOT reads the stations to be plotted along with location and zoom information from an RDOS file SPOTIN.DT. This file can be created with an RDOS text editor or M:F/ on an ADM.

The first line contains a three-digit number indicating how many stations are to be plotted. SPOT can handle up to 150 stations. Use leading zeroes If the number takes less than three digits (e. g. for twenty stations use 020, not 20).

Succeeding lines contain Information about the stations to be plotted, one line per station. The first 9 characters of the line are the AFOS key for the surface observation (cccSAOxxx). Character 10 is a blank. Characters 11 through 16 contain the "PSOWDT" data for each station where:

P = plot priority threshold =0 display at all zoom levels = <sup>1</sup> display at 4:1 or higher = 2 display at 9:1 or higher = 3 display at 16:1 or higher

S = size of fonts (use 0 for normal size text)

0 = orientation (use 0; this parameter doesn't affect GDM display)

W = special fonts (use 0; no difference with this plot)

D = wind group plotting convention (use 1)

 $T = type of report (use 2)$ 

The next 8 characters are the X and Y pixel coordinates (4 digits each) for the station. Leading zeros should be used to fill all four positions for each value. These values, as well as those for PSOWDT, can be taken from any B02 surface plotflle (such as NMCPLTPOA). The coordinates can also be taken from the station directory file STDIR. You **may want to** adjust the zoom values to account for station density on the **final** graphic. Figure <sup>1</sup> shows <sup>a</sup> sample SPOTIN.DT.

**After** reading the station Information from SPOTIN.DT, SPOT calls the AIRXX subroutine written by Rich Thomas to decode each surface observation. The program checks to make sure that each observations Is lessl than an hour old. Specials can't be used because there is no temperature or dewpoint. If SPOT encounters <sup>a</sup> special, it'll look at up to three previous versions to find <sup>a</sup> record or record special observation.

The program makes several quick checks to make sure the data is fairly reasonable. If the data is bad or an observation is missing or too old, no SPOT index Is calculated and nothing is written to the plotflle for that station.

When ail the SPOT values have been calculated they are written to the output file NMCPLTSAO along with the wind directions and speeds. (If gusts are reported, they are used rather than the average speed.). Using the routine FSTORE, the file is stored in the AFOS data base as product NMCPLTSAO. PMOD can then be used to plot the values on <sup>a</sup> regional background. Figure 2 shows <sup>a</sup> finished graphic on background B31. Contours and streamlines for the Shulhan technique have been drawn by hand.

The following subroutines are used by SPOT:

CURJTIME (written by Jack May) - figures the current Julian time from the station clock and returns the value to the main program in variable CURJT.

KEYJTIME (written by Jack May) - retrieves the Julian time in minutes since midnight January 1st for <sup>a</sup> given product from . DATAKEYO.

AIRXX (written by Rich Thomas) - accepts an array TDATA containing an unpacked SAO and decodes the observation. Decoded ob is returned to the program in array IBUF.

ANDEQ (written by Rich Thomas) - a logical IF (if  $A=B$  and  $C=D$  then  $IV1=IV2$ ).

ANDGO (written by Rich Thomas) - a logical statement (if  $A=B$  and C=D then GO TO statement ISTN).

ORGO (written by Rich Thomas) - <sup>a</sup> logical statement (if A=B or C=D then GO TO statement ISTN).

NUM3R (written by Rich Thomas) - determines if <sup>A</sup> is <sup>a</sup> number, returns to statement <sup>C</sup> if it is. If not, returns to statement B.

III. Cautions and Restrictions

Shulhan's SPOT Index technique was developed for the northeast part of the country and studies indicated it showed skill in forecasting severe weather there. It may be applicable to other parts of the country.

The SPOT values are dependent on the correctness of the observations. AIRXX will accurately decode Just about all SAO's. Several quality control checks have been incorporated into the main<br>program to further examine the validity of various elements. The program to further examine the validity of various elements. checks are rudimentary and may not catch all errors. For example, mistyped data In <sup>a</sup> SAO that isn't too far In error will escape detect ion.

Specials can't be used to calculate the SPOT index. When the program encounters <sup>a</sup> special, it'll check up to three previous versions of the product for <sup>a</sup> record or record special. If more than three specials have been sent In <sup>a</sup> hour before the program is run, no SPOT index will be calculated for that particular station.

The program flags Canadian stations for only three nodes: WUL, YYZ and WHX. If the program encounters an SAO from these nodes, Celsius temperature and dewpoint are converted to Fahrenheit. Other Canadian observations will not be converted.

#### IV. References

Maddox, R. A., <sup>A</sup> Severe Thunderstorm Surface Potential Index (SPOT), Eighth Conference on Severe Local Storms, 1973, Denver, CO.

Shulhan, I. P., SPOT Index Advection - An Indication of Severe Storm Potential, Aerospace Sciences Technical Attachment M-12, September 1978.

#### SPOT (Severe Weather Potential) Index Plot

#### PART A: INFORMATION AND INSTALLATION

PROGRAM NAME: SPOT AAL ID:

REVISION NO.: 1.00

PURPOSE: Creates a B02 plotfile containing the SPOT indexes and observed winds for selected sites. This can be plotted on a regional background using PMOD.

#### PROGRAM INFORMATION:

Development Programmer: Maintenance Programmer: Ken LaPenta<br>Location: WSFO ALB Phone: (FTS) 562-8586 Phone: (FTS) 562<br>Language: FORTRAN IV/5.57 Type: Standard Language: FORTRAN IV/5.57 Save File Creation Date(s): 06/02/87

Location: WSFO ALB<br>Phone: (FTS) 562-8586

Running Time: Depends on number of stations used (82 stations take 2-3 min) Disk Space: 62 RDOS blocks

Data around 1 block for 20 stations

PROGRAM REQUIREMENTS

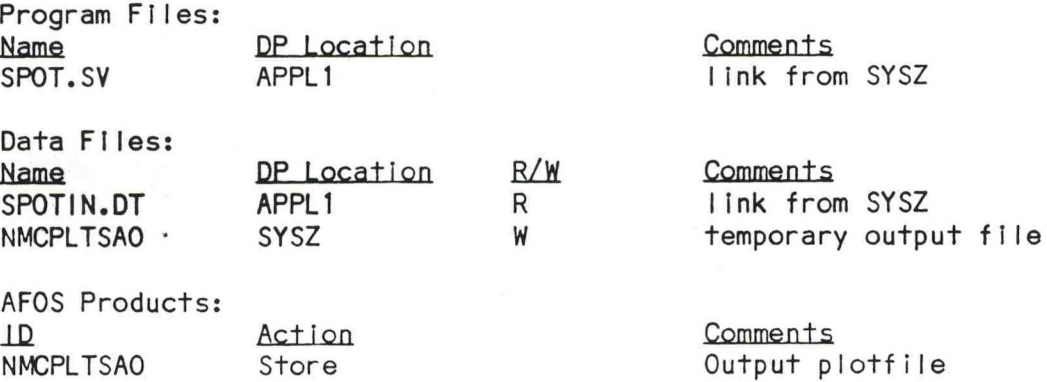

#### LOAD LINE

RLDR/P SPOT CURJTIME KEYJTIME AIRXX ANDEQ ANDGO ORGO NUMBR <sup>.</sup> SPOTREV <BG UTIL FORT>.LB SPOT.LS/L

#### PROGRAM INSTALLATION

1. Move SPOT.SV to APPL1 and create a link to it In SYSZ.

2. Create the file SPOTIN.DT with M:F/ or a text editor. SPOTIN.DT's first line contains the number of stations to plot (as a three-digit number). Each following line contains the AFOS key of the station's observation, a space, and then the PSOWDT, and B02 X-coordinate and Y-coordinate all together. The last three items can be taken from any B02 plotfile (such as NMCPLTPOA).

3. Make sure that NMCPLTSAO is In the database. You should also choose a graphic for the SPOT output graphic and put that In the database, if necessary. Use the KEY: command to set the appropriate map background.

4. Write a macro to run SPOT and then create the graphic:

#### SPOT PMOD SAO NAxx.PF/T SFC.PM/0 GENUTF XPLOT yyy

where xx Is the number of the regional background you want to use and yyy Is the output graphic (set to background xx). You can also plot SAO on B02 using PMOD with NA.PF/T or REGPLOT.

**ERCP #41** July 1987

#### SPOT (Severe Weather Potential) Index Plot

#### PART B: EXECUTION AND ERROR CONDITIONS

PROGRAM NAME: SPOT.SV AAL ID:

REVISION NO.: 1.00

#### PROGRAM EXECUTION;

The SPOT program creates <sup>a</sup> plotfile In NMCPLTSAO. PMOD and GENUTF must then be used to plot It. The most convenient way to produce the graphic Is <sup>a</sup> macro that runs all three programs:

#### SPOT PMOD SAO NAxx.PF/T SFC.PM/0 GENUTF XPLOT yyy

where xx is the number of the regional background you want to use and yyy is the output graphic (set to background xx). You can also plot SAO on B02 using PMOD with NA.PF/T or REGPLOT.

#### ERROR CONDITIONS

Fatal error messages are written to the Dasher. If an observation is old or cannot be decoded, no SPOT index will be calculated for that station.

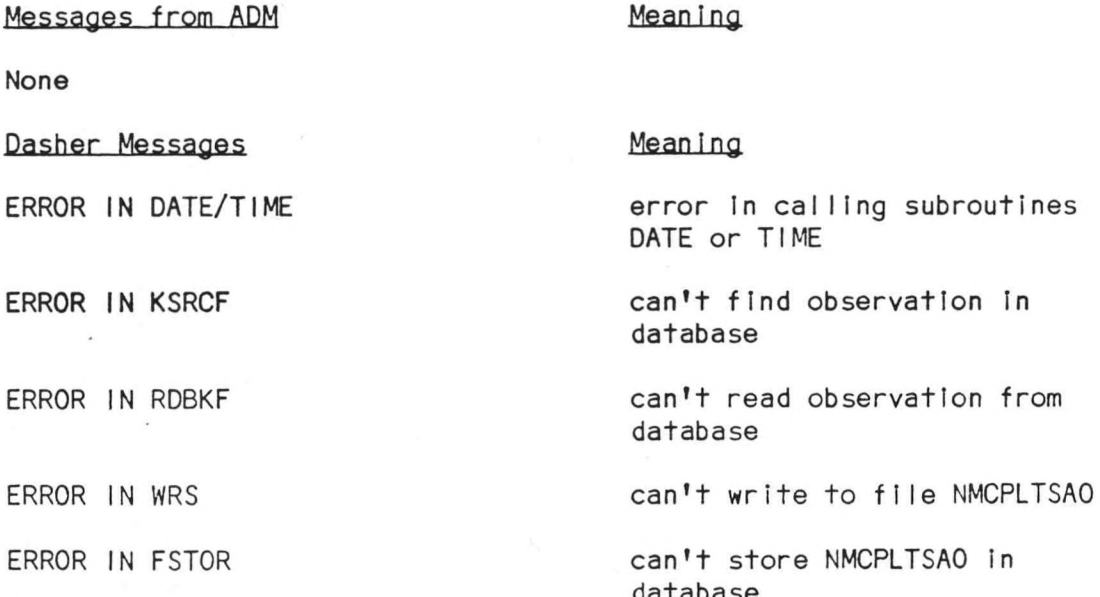

database

## VI. Figures

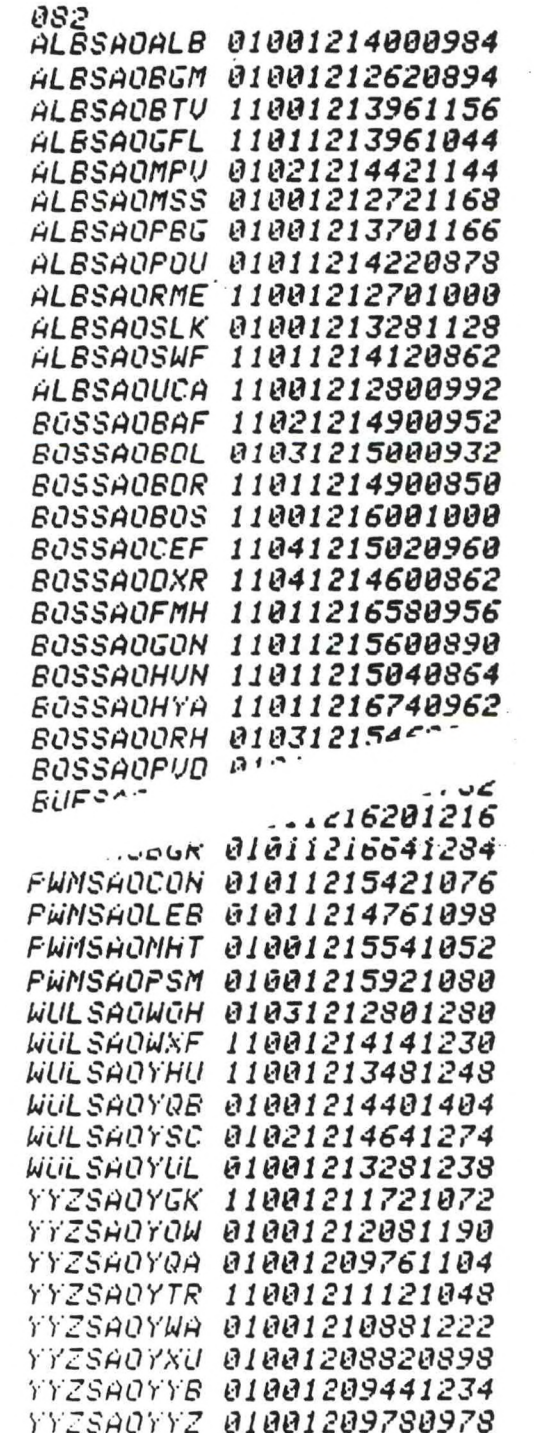

Figure 1. Sample SPOTIN.DT (shortened for<br>publication)

 $\delta$ 

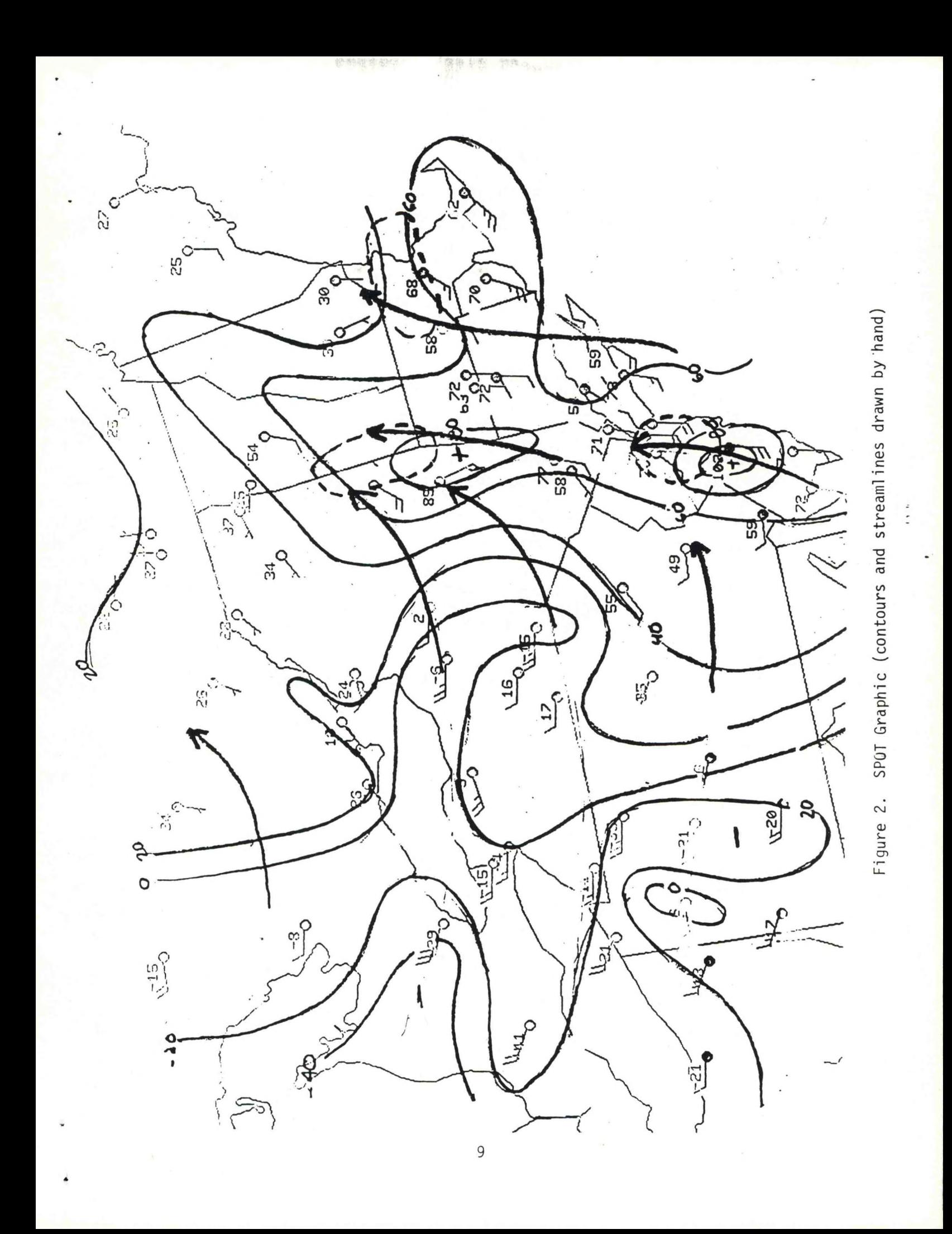

```
VII.
     Source Code
cc
     SPOT
                                               REVISION 1.00
                          KEN LAPENTA
     OCT 1985
                                               WSFO ALB FTS 8-562-6586
     DG FORTRAN IV/5.20 DG ECLIPSE 230
C
                                               RDOS REV 7.20
     RLDR SPOT CURJTIME KEYJTIME AIRXX ANDEQ ANDGO ORGO NUMBR
C
     BG.LB UTIL.LB FORT.LB AFOSE.LB
C
     SUBROUTINES
C
         AIRXX - DEVELOPED BY RICH THOMAS - DECODES SURFACE
C
                  OBS. CALLS ON SUBROUTINES ANDEQ ANGO ORGO NUMBR
C
         CURJTIME AND KEYJTIME - DEVELOPED BY JACK MAY - RETURN
C
                  CURRENT JULIAN TIME AND JULIAN TIME OF A AFOS
С
C
                  PRODUCT
C
C
     PURPOSE - TO CREATE AN AFOS PLOTFILE (NMCPLTSAO) OF
     SPOT INDEX VALUES THAT WILL BE PLOOTTED USING REGPLOT
C
C
C
      DIMENSION D(150), V(150), KEYREC(25),
     1ID(150); IA(8,150), IH(12), IG(6), IZ(2), I9(2), IHH(12, 150)
       INTEGER X(150), X1(150), Y(150), Y1(150), IBUF(60), TDATA(256),
     11DATA(128), SPOT(150), NOW(3), TODAY(3), CAN,
     2JBUF(48), KBUF(24), KEY(5), IU(15), IV(16), IUU(8), IVV(8)
      COMMON/SPOT/IHDR(10), IHDS(19), IHDU(22), IHDV(9), IEND(4)
       DATA IHDR/"NMCPLTSA0000",177777K,177777K,2400K,142600K/
       DATA IHDS/"19,290,00000Z,SHULHAN SPOT INDEX ;",6412K/
      DATA IHDU/"NMCPLTSA00010200020481536285014250097501688"/
      DATA IHDV/"119,250,00000Z,RUN"/
      DATA IEND/5105K, 'ND', 142400K, 203K/
C READ IN INPUT DATA ON STATIONS FROM SPOTIN.DT
       CALL GCHN(ICH, IER) ; OPEN CHANNEL FOR READING IN STATION DATA
       CALL OPEN(ICH, 'SPOTIN.DT', 1, IER)
       READ (ICH, 10) NNN ; NNN=NUMBER OF STATIONS TO BE READ IN
   10 FORMAT (13)
      DO 20 I=1, NNN
      READ (ICH.11) ((IA(J.I).J=1.8).X(I).X1(I).Y(I).Y1(I))
   11 FORMAT (8A2, 412)
   20 CONTINUE
       CALL CLOSE(ICH, IER) ; CLOSE CHANNEL TO SPOTIN.DT
       DO 90 I=1, NNN
      N3=0D0 25 J=6,8IG(J-5) = IA(J, I)25 CONTINUE
      CALL UNPACK(IG, 6, IH)
      DQ 30 J=1,12IHH(J,I)=IH(J)30 CONTINUE
       CAN=0 ;FLAG FOR CANADIAN DATA
      N2 = -1D0 55 11=1,5KEY(11)=IA(11,1)55 CONTINUE
C CHECK TO SEE IF OBSERVATIONS IS LESS THAN 1 HOUR OLD
      CALL KSRCF(KEY, KEYREC, IER)
      IF(IER.NE.1) GO TO 501
       CALL DATE(TODAY, IER)
      IF (IER.NE.1) GO TO 500
       CALL TIME(NOW, IER)
       IF (IER.NE.1) GO TO 500
       CALL CURJTINE(TODAY, NOW(1), NOW(2), NOW(3), CURJT)
       CALL KEYJTIME(KEY, PRODJT, IER)
                             10
```

```
TD I FF=CURJT-PRODJT ;CHF_CK TO SEE IF SFC OB IS OLD
       IF (TDIFF.GT.60) GO TO SO
C READS OBSERVATIONS
      CALL RDBKF (0,IDATA,IER) ;READ SFC OB
       IF(IER.NE.l) GO TO 502
   56 CALL UNPACK<I DATA,256,TDATA)
       IF <!A<I,I>.EQ.aUUa.OR.IA<l,l).EQ.aYYa) CAN=1
      IF (IA(1,I).EQ.*WH*) CAN=1
       CALL A IRXX(TDATA 7IBUF, CAN,IER) ;DECODE SFC OB
       IF <IER.NE.l) GO TO 70
       IF (1BUF(6).EQ.3) GO TO 70 ;CHECK FOR SPECIALS
        I GUST=0
       W=0 ; EQUALS 1 IF TSTM AT STATION
       T =IBUF(35) ;TEMP
       TD=1BUF(36) ;DEWPOI NT
       P=IBUF(41) ;ALT I METER SETTING
       D<I)=IBUF(38) ;WIND DIRECTION
       V ( I ) = IBUF(39) ;WIND SPEED
      I GUST=IBUF(40)
      IF <IBUF(40),GT.V(I)) V<I)-IBUF(40)
      IF ( V ( l).GT .35) V(I)=95
C CHECKS FOR BAD SURFACE DATA
      IF (D(I).LT.0) GO TO 80
       IF (D<I).GT.360) GO TO 80
      IF (V(I>.LT.0) GO TO 80
      IF (T.LT.-30) GO TO 80
      IF (TD.LT.-30) GO TO 80
       DO 60 12=24,33
       IF (IBUF(12).EQ.84) W=1 ;TSTM AT STATION
   60 CONTINUE
       P=P/100
C FIND VF WHICH IS USED TO CALCULATED THE SPOT INDEX
      C VF IS A FUNCTION OF D, V, U, AND TD
       IF ( D ( I ).GE.70> GO TO 201
       VF = 0.0
       GO TO 250
  201 IF (D(I).GT.140) GO TO 202
       VF = V ( I )
       GO TO 250
  202 IF (D(I).GT.200) GO TO 203
       IF (TD.GE.55.AND.U.EQ.1) VF=V(I>
       IF (TD.GE.55.AND.W.EQ.O) VF= 2*V<I>
       IF (TD.LT.55) VF=V(I)
       GO TO 250
  203 IF <D<I1.GT.230) GO TO 204
      IF (TD.LT.55) VF=0
      IF (TD.GE.55.AND.TD.LT.60) VF=V(I)/2
      IF (TD.GE.60) VF=V(I)
      GO TO 250
  204 IF (D(I).GT.260) GO TO 205
      IF (TD.GE.55.AND.TD.LT.60) VF=-1*V(I)
      IF (TD.GE.60) VF = V <I)
      IF (TD.LT.55) VF=-2*V(I)
      GO TO 250
  205 VF=-2*V(I>
  250 CONTINUE
C CALCULATE SPOT INDEX
      XSPOT=(T-60)+(TD-55)+100*(30.00-P)+VF
      SPOT(I)=XSP0T+.5 ;ROUND OFF TO WHOLE NUMBR
       IF (SPOT(I).LT.O) SPOT(I)=SPQT(I)-1
                                11
```

```
IF (SPOT <I).LT.-300) GO TO 80
      GO TO 90
   70 IF (N3.EQ.3) GO TO 80
      CALL PRVRF(IER) ; IF OBSERVATION IS A SPECIAL PREV VERSION CHECKED
      IF(IER.NE.l) GO TO SO
      CALL RDBKF(0,1 DAT A,IER)
      IF (IER.NE.l) GO TO 502
      PRODJT=ISHFT(I DATA< 9),-8)* 16384. +1 AND(I DATA(9),377K)*12S.+
     11SHFT(IDATA<10), -8 >
      IF <CURJT,GT"PRODJT+60) GO TO 80
      N3=N3+1
      GO TO 56
   80 SPOT(I)=999
   90 CONTINUE
      CALL GCHN<ICH , IER) ;GET CHANNEL FOR WRITING OUT DATA
      CALL DFILW(•NHCPLTSAO',IER)
      CALL CRAND<'NMCPLTSAO*,IER)
C CREATE PLOTFILE TO BE USED IN GENERATING GRAPHIC
       CALL OF'ENN ( I CH , * NMCPLTSAO ',IER)
C DETERMINE DATE/TIME INFORMATION FOR PLOTFILE HEADERS
      TODAY<3)=T0DAY<3)-1900
      IU(5)=INT(TODAY(1)/10.)
      IU<6)=T0DAY(1)-IU<5)*10
      IU(3)=INT(T0DAY(2>/10.)
      IU < 4)=TODAY <2)-IU<3>*10
      IU(7)=INT(TODAY(3 >/10.)
      IU<8)=T0DAY<3)-10*IU<7)
      IU(1) = INT(NOW(1>/10 . >
      IU<2)=N0U<1)-10*lU<1 )
      IU(9)=0
      I U < 10 )=0
      IU<11)=0
      I U(12) = 0IU<13>=15K
      IU<14)=12K
      IU <15)=61K
C CHANGE NUMERICAL VALUES TO ASCII EQUIVALENTS
      DO 126 1=1,12
      IF <IU<I).EQ.0) IU <I)=60K
      IF (IU<I).EQ.l) IU(I> =61K
      IF <IU(I).EQ.2) IU(I)=62K
      IF (IU<I).EQ.3 > IU(I)=63K
      IF <IU<I).EQ.4) IU<I)=64K
     IF <IU< D.EQ.5> I U(I>=65K
      IF <IU <!).EQ.6) IU <I) = 66K
      IF (IU(I>.EQ.7) IU(I)=67K
      IF <IU <I>.EQ.8) I U(I)=70K
      IF (IU <I).EQ.9) I U <I ) = 71K
  CONTINUE
      CALL PACK <IU,15, IUU)
      IV(1)=40K
      IV(4)=132K
      IV(5)=40K
      IV(3>=40K
      IV(11)=40K
      I \vee (2) = I \cup (1)IV<3)=IU(2)
      I V < 6) = I U (5 )
      IV(7)=IU(6)
```
**12**

**IV(9>=IU(3)**

```
IU(10)=1U(4)
      IV(12)=IU(7)
      IU(13)=IU(8)
      IU( 14) =73K
      IU(15 > = 15K
      I U<1&)=12K
C WRITE PLOTFILE HEADERS
      CALL PACK! I V, 16, IW)
       CALL WRS<ICH,IHDR,20,IER)
      CALL WRS(ICH,IHDU,43,IER)
      CALL WRS(ICH,IUU,15,IER)
       CALL WRS(ICH,IHDS,38,IER)
      CALL WRS(ICH,IHDV,13,IER)
      CALL WRS<ICH,IUU,16,IER)
      DO 400 1=1,NNN
       IF (SPOT(I).GT.900) GO TO 400 ;DON/T PLOT MISSING DATA
       IH0LD=0
       I HOLD1 = 0
C GENERATE DATA LINE FOR CURRENT SFC OB
      DO 120 J=11,16
      JBUF(J) = 1HH < J-10,I)
  120 CONTINUE
      JBUF(13)=54K
      JBUF(17)=54K
      CALL UNPACK(IA(4,1),2,IZ)
      CALL UNPACK(IA(5,I),2,I9)
      JBUF(19) = IZ(1 )
      JBUF(20)=IZ(2)
      JBUF(21) = I9(1 )
      JBUF(22)=54K
      JBUF(23)=8
      JBUF(24)=54K
C WRITE WIND INFO TO PLOTFILE
      JBUF(25) = I NT(D(I)/100.)
      ITMP=D<I)-JBUF(25)*100
      JBUF(26) = I NT(ITMP/10.)
      JBUF(27)=0
      JBUF(28) = I NT(U(I)/10 . )
      JBUF <29)=0(I)-JBUF(23)*10
      JBUF(30)=54K
      JBUF(31)=54K
      DO 121 J=36,44
      JBUF(J)=54K
  121 CONTINUE
       JBUF(45 > =73K
       IF (SPOT(I).LT .0) I HOLD1 = 1
       IF (IH0LD1.EQ.1) SPOT(I)=SPQT(I) *N2
       JBUF (1 ) = I NT (X(I)/10.) -,X COORDINATE
       JBUF(2)=X(I)-JBUF(1)*10
       JBUF(3) = I NT(X1(I)/10. )
       JBUF(4)=X1(I)-JBUF(3)*10
        JBUF (5 ) = 54K
       JBUF(6) = I NT(Y(I)/10.) ;Y COORDINATE
      JBUF(7)=Y(I)-10*JBUF(6)
       JBUF(8) = I NT(Y1(I)/10.)
       JBUF(9)=Y1( I)-JBUF(8)* 10
      JBUF(10)=54K
       JBUF(47)=15K ; CARRIAGE RETURN/LF
       JBUF(48)=12K
      DO 130 Ml = l ,2
```

```
M=M1+(M1-1)*4
    IF < JBUF(M) .EQ.O) JBIJF(M) = 40K
     IF (JBUF(M+1).EQ.O.AND.JBUF(M)-EQ.40K) JBUF(M+l)-40K
     IF (JBUF(M+2).EQ.O.AND.JBUF(M+1).EQ.40K) JBUF (M+2) =40K
130 CONTINUE<br>JBUF(32)=INT(SPOT(I)/1000.) ;SPOT INDEX VALUE
     ItnP=SPOT(I)-JBUF (32)*1000
     JBUF ( 33) = 1NT(ITMP/100.)
     ITMp=lTMP-JBUF<33>*100 
     JBUF(34)=INT(ITMP/10.)
     JBUF(35)=ITMP-JBUF(34)*10
     TF (JBUF(32)-EQ.O) JBUF(32)=40K
     (JBUF(32>.EQ.40K.AND.JBUF(33).EQ.O) JBUF(33)=40K IF
     (JBUF(32).EQ.40K.AND.JBUF(33).EQ.40K) I HOLD-1 IF
     IF (I HOLD.EQ.1.AND.JBUF(34).EQ.O) JBUF(34)=40K
     IF (SPOT(I).LT.10) IHOLD2=34<br>IF (SPOT(I).LT.100.AND.SPOT(I).GE.10) IHOLD2=33
     (SPOT(I).LT.100.AND.SP0T(I).GE.10) I H0LD2=33 IF (SPOT(I).LT.1000.AND-SPOT(1)-BE.100) IH0LD2=32 IF
     IF (IH0LD1.EQ.1) JBUF(IH0LD2)=55K 
     IF (IH0LD1.EQ.1) SPOT(I)=SPOT(I)*N2
     390 J=1,48 ;CHNGE NUMERICAL VALUES TO ASCII EQUIVALENTS DO
     IF(JBUF(J)-EQ.O) JBUF(J)=60K
     IF(JBUF(J).EQ.1) JBUF(J) =61K
     IF(JBUF(J).EQ.2) JBUF(J)=62K
     IF(JBUF(J).EQ.3) JBUF(J)= 63K
     IF(JBUF(J).EQ.4) JBUF(J)=64K
      IF(JBUF(J).EQ.5) JBUF(J)=A5K
      IF(JBUF(J).EQ-6) JBUF(J)=66K
      IF(JBUF(J)-EQ.7) JBUF(J)=A7K
      IF(JBUF(J).EQ.3) JBUF(J)=70K
      IF(JBUF(J).EQ.9) JBUF(J)=71K
 390 CONTINUE
      JBUF(46)=40K
      CALL FACK(JBUF, 48, KEUF)
      CALL WRS(ICH, KBUF, 48, IER) ;WRITE DATA LINE FOR CURRENT SFC OB
      IF(IER.NE.l) GO TO 504
 400 CONTINUE
      CALL WRS(ICH, IEND, 8, IER) ; WRITE ENDING
      IF (IER.NE.l) GO TO 504
      CALL RESET<br>CALL FSTOR("NMCPLTSAO",0, IER) ; STORE FILE AS AFOS PRODUCT
      IF (IER.NE.l) GO TO 505
      CALL FORK(1 SPOT',IER)
      GO TO 600
  ERROR RETURNS 
C
  500 TYPE * ERROR IN DATE/TI ME'
      GO TO 600
  U01 TYPE * ERROR IN KSRCF'
      GO TO 600
  TYPE * ERROR IN RDBKF *
      GO TO 600
  504 TYPE 'ERROR IN WRS'
      GO TO 600
  505 TYPE 'ERROR IN FSTOR
  600 CONTINUE
       END
```
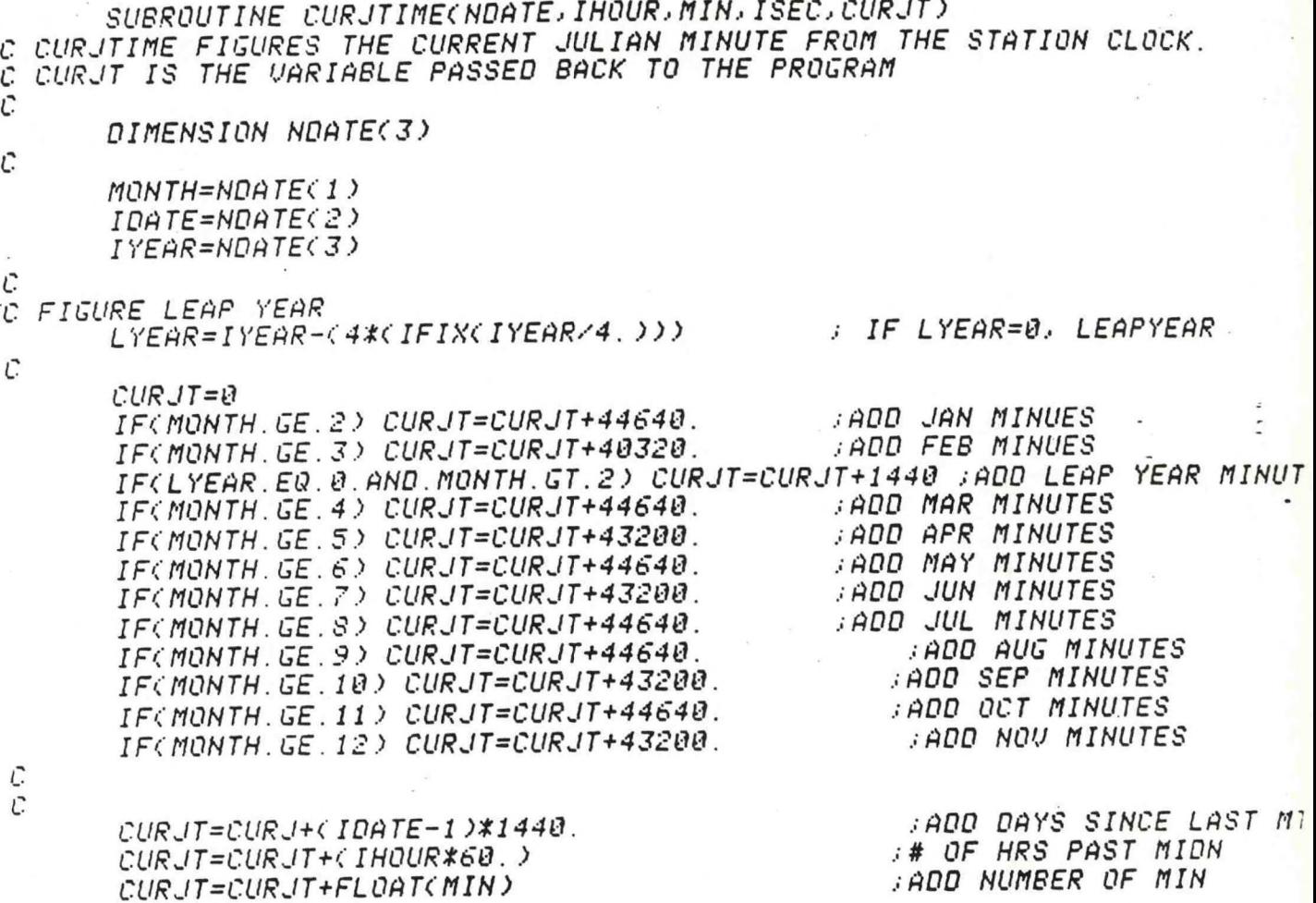

C.

RETURN<br>END

*SUBROUTINE KEYJTIME(KEY, PRODJT, IER ) C <sup>C</sup> THIS SUBROUTINE RETRIEVES THE JULIAN TINE (NINUTES SINCE MIDNIGHT <sup>C</sup> JANUARY 1ST) FROM DATAKEYQ OF THE PRODUCT DEFINED IN THE KEY. C C JACK MAYS NSFO CLEVELANDS C DIMENSION KEY<5),KREC(20) INTEGER UNKREC( 40 ), AO, Al, A2 C C PUT KEY RECORD INTO VARIABLE ARRAY KREC AND UNPACK INTO ARRAY UNKREC CALL KSRCF(KEY,KREC,IER) IF (IER.NE.l) GO TO 900 CALL UNFACKLKREC,40,UNREC) C <sup>C</sup> JULIAN TIME NON CONTAINED IN THREE NORDS OF UNKREC (NORDS 19,20,21) <sup>C</sup> BELOU THEY ARE DEFINED AS A0,A1, AND A2 C <sup>C</sup> JULIAN TIME <sup>=</sup> A0<2\*\*14)+Al<2\*\*7)+A2 C AO=UNKREC(19) A1=UNKREC(20***<sup>&</sup>gt;** *A2=UNKREC(21 ) C FRODJT=0 KNUM1=A0\*(2.\*\*14) XNUN2=A1\*(2.\*\*7)54 XNUM3=A2 FRODJT=XNUM1+XNUM2+XNUM3 C IER=1 RETURN 900 IER=0 RETURN END*

```
C SUBROUTINE ACCEPTS ARRAY TADATA(256) WHICH CONTAINS AN
C UNPACKED SAO CALLED FROM MAIN PROGRAM.
C SAO IS DECODED AND RETURNED IN ARRAY ABUF (60) - MIXED
C INTEGER/ASCII FORM. CAN FLAG INDICATING SAO IS US(0)
C OR CANADIAN (1). PROGRAMMER RICH THOMAS SXB. ISL.SDO 9/79
C REQUIRES SUBROUTINES ANDEQ ANDGO ORGO NUMBR
        SUBROUTINE AIRXX(TDATA, IBUF, CAN, IER)
       REAL LEVAP
       INTEGER V1.V2.VX.VY.P.Q.R.T.HGT(3)
       INTEGER TDATA(256), IBUF(60), CX
       INTEGER CP.CP1.CP2.CP3.CP4.CAN
       INUM(IA, IB, IC, ID) = (IA-48) *1000+(IB-48) *100+(IC-48) *10+ID-48
\mathsf{C}THIS FUNCTION CONVERTS ASCII TO INTEGER
       BEGIN DECODING
\mathsf{C}IER = RCHBLB = 23\mathsf{C}INITIALIZE ARRAY TO BE USED FOR FORMATTED DATA
       DO 89 1=1.60
                      : -99 DENOTES MISSING FOR INTEGERS
   80 IBUF (1) = -99
       DO 85 N=1,4
                      ; ASCII BLANKS
   85 IBUF (N) = 32
       DO 90 N=24,33
   90 IBUF (N) = 32
       DO 95 N=44,49
   95 IBUF (N) = 32
       DO 100 N=10,18,4
       IBUF(N)=32IBUF(N+1)=0IBUF (N+2) = 0
  100 IBUF (N+3) = 32
       IBUF (23) = 32
       IBUF(53)=32
       IBUF(54)=32
       IBUF (55) = 32
       M = 0IC=CHBL0+21
       JC=CHBL0+31
                           : CP IS CHARACTER POINTER IN DATA
       DO 110 CP=IC, JC
       IF (TDATA(CP).GT.47)GO TO 105
                                           LETTER OR NUMBER (ID)
                                : IF M=0 NO LETTERS/NUMBERS FOUND SO FAR
       IF(M.GT.0)GO TO 115
       GO TO 110
                   ; INCREMENT INDEX - LETTER/NUMBER FOUND
  105 M=11+1IBUF (M) = TDATA(CP)
                               ;LOAD INTO IBUF
  110 CONTINUE
       IER = 4: IER = 4
                                  ID NOT FOUND; (OR UNKNOWN OB TYPE)
       RETURN
       CP IS LOCATION OF BLANK AFTER ID
С
С
       GET OB TYPE
                   ; ADVANCE ONE CHARACTER POSITION
  115 J = CP + 1: SEARCH FOR OB TYPE IS LIMITED TO NEXT 8 CHARACTERS
       K = J + BIBU: (6) = 0\therefore INITIALIZE TO 8
       DO 120 CP=J.K
       CP1 = CP + 1ITM=TDATA(CP)
       INTM2 = TDATA(CPI)IF (1TM.EQ.83) GO TO 130
                                  : S- TYPE
                  : RVX = 82: 'S'YY = 83CALL ANDGO(ITM. VX, ITM2, VY, $125) ; RS TYPE
       V2 = 4VY=65CALL ANDEQ(ITM, VX, ITM2, VY, IBUF(6), V2) ; UNMANNED RAMOS
       IF(ITM.EQ.65)IBUF(6)=4 : UNMANNED AMOS OR AUTOB
       IF(ITM.EQ.32)GO TO 120
       GO TO 135
  120 CONTINUE
```

```
17
```
**<sup>125</sup>** IBUF(6)»2 ;RS 130 IF(ITM2.EQ.65) IBUF(6)=1 **;SA**<br>IF(ITM2.EQ.80) IBUF(6)=3 :SP IF CITM2.EQ.80)IBUF(6)**-3 jSP** IF (ITM2.EQ.87) IBUF (6) =6 **jSU <sup>135</sup>** IF(IBUF(6).EQ.0)IER =4 ;**IER-4 UNKNOLN OB TYPE;(0R ID NOT FOUND)** MINCP=CPl+3 ;SET **MIN CP FOR RAMOS/AMOS (UNMANNED) IF(IBUF(6).EQ.4)GO TO <sup>255</sup> ;NO TIME IN UNMANNED AMOS/RAMOS OBS**  $J = CP + 2$  $K = J + B$ DO 200 CP-J-K  $CP1 = CP + 1$  $CP2 = CP + 2$  $CP3 = CP + 3$ CALL NUMBR(TDATACCP)**.\$200,5210) ;CHECK FOR <sup>A</sup> 4 NUMBER SEQUENCE** 200 CONTINUE 205 IER=5 ; IER <sup>=</sup> 5 **ERROR IN LOCATING TIME** GO TO 270 210 DO 220 JCP-CP1.CP3 IF(TDATA(JCP)-48)205,215,215 ;**BETLJEEN <sup>0</sup>** 215 IF(TDATA(JCP)-57)220,220,205 ; **AND 9?** 220 CONTINUE **IBUF**(5) <sup>=</sup> **INUMCTDATA**(CP),**TDATA**(CP **<sup>1</sup>**),**TDATA(CP2),TDATA(CP3))** ; **TIME** IHOUR=0  $IHOUR = IBUF(5)/100$ IF(IBUF(5)-IHOUR\*100.GE.45)**IHOUR"IHOUR+1 ; TIME JUST BEFORE HOUR J=CP3+1 K-J+8** DO **<sup>230</sup> CP=J.K ;CVHECK FOR RAMOS/AMOS.** IF(TDATA(CP). NE.32)GO TO 235 230 CONTINUE MINCP-CP3 GO TO 205<br>/X=82 :'R' 235 VX=82 ;'R'<br>vy=65 :'A' VY=65 **j'A' RAMOS** VI=TDATA(CP) **CALL** ORGO **(VI, VX, VI, VY, \$240) ;'R—' OR 'A-----' <sup>7</sup> IF SO GO TO 240**  $MINCP = CP-1$ GO TO 255 <sup>240</sup> IBUF**(6)=5 ;MANNED RAMOS/AMOS TYPE**  $J = CP + 1$  $K = J + 5$ DO 245 CP=J,K IFCTDATA(CP).EQ.325GO **TO 250** ; **FIND FIRST SPACE PAST 'RAMOS'** 245 CONTINUE GO TO 205 <sup>250</sup> MINCP=CP ;SET MIN **CHARACTER POINTER** 255 CONTINUE c SEARCH FOR WIND GROUP GO TO 270 265 IER=6 ; IE =6 COULDN'T FIND UIND GROUP CP=MINCP+1 CX=CP+50  $JXT=24$ DO 266 JX=CP, CX IF (TDATA(JX).EQ.32) GO TO 266 IF (TDATA(JX).LT.32) GO TO 267 IF (TDATA(JX).EQ.131) GO TO 267 IBUF(JXT)=TDATA(JX) JXT=JXT+1 IF CJXT.GT.33) GO TO 267 266 CONTINUE 267 RETURN

IF (TDATA(CP).EQ.131) GO TO 265; END OF fESSAGE IF (TDATA(CP).NE.47) GO TO 270 *l* SLASH 7 IY-CP ;HOOK FOR ALT SETTING ANO RMRKS/POINTS TO SLSH AFT UND  $275 IY1 = CP-1$ IY2-CP-2 IY3-CP-3 IY4-CP-4 VI-TDATACIY3) VX-91 VY-71 CALL 0RG0(V1.VX.V1.VY.S285) <sup>J</sup> G OT Q INDICATOR DO 280 IX-IY4,IY1 CALL NUMBR(TDATA(IX), \$282, \$288) ;CHECK IF ALL 4 ARE NO.S 280 CONTINUE IA-48 IB-43 IBUF(39)-INUMCIP.IB,TDATA(IY2).TDATACIYl)) ;UIND SPEED  $ID = 48$ **IBUF(38)-**INUMCIA.TDATA(IY4),TDATA(IY3)**,**ID) ;UIND DIR GO TO 295 282 DO 283 IX-IY4.IY1 IF (TDATA(IX).NE.'<0>M\*) GO TO 270 283 CONTINUE GO TO 295 285 DO 290 IX-IY2.IY1 CALL NUMBR(TDATA(IX), \$270, \$290) ; CHCK TFOR 2 NO.S AFT G OR Q 290 CONTINUE IA-48 IB-48 IBUF(40)-INUMCIA, IB. TDATA(IY2), TDATA(IYI)) ; GUSTS CP-CP-3 ;RESET CP GO TO 275 C TEMP DEUPT SEARCHES 295 CP-CP-5 ; CP IS AR SLASH AFT UND IF (TDATA(CP).EQ.69) CP-CP-1 ; \*E' FOR ESTIMATED M-3S ; DEUPT DEG F N-43 ; DEUPT DEG C ; CONST-5.*/S.* \ IF (TDATA(CP).NE.47) GO TO 365; CHECK TO BE SURE ITS A SLASH  $CP = CP-1$  $IX = CP+1$ JSIGN-0 300 IF (TDATA(CP).EQ.77) GO TO 375 jMISSING ..M 305 IX-IX-l ITM-TDATA(IX) IF CITM-48)315.310.310 BETUEEN 0 AND 97 310 IF(ITM-57)305,305,315 315 IF(ITM.EQ.45) JSIGN-1 ;NEGATIVE? IF(ITM.EQ.45) GO TO 305 IF (CP.EQ.IX) GO TO 370 •NO TEfP-MUNEXPECTED CHARACTER IX-IX+JSIGN I=CP-IX<br>IF (I-3) 320,320,370 320 IF (1-1)370,325,325 , DETERMINE HOU MANY OURRACTERS IN TEMP 325 P-48 :SET TO "0- $Q = 48$  • R-48 GO TO (340.335,330).I 330 <sup>I</sup> -CP-2 P-TDATACI)  $335$   $I = CP - 1$ Q-TDATACI) 340 R-TDATA(CP)

 $IA = 48$ IBUF (M) = INUM(IA, P, Q, R); CONVERT TO INTEGER TEMP/DEUPOINT **; NEGATIVE** IF (JSIGN.EQ.1) IBUF (M) =- IBUF (M) IF (CAN.EQ.0) GO TO 345 ; US DATA IBUF(N) = IBUF(M) ; CANADNS..CNVRT FOR FHRENHT. IBUF (M) = IBUF (M) \*100 0 = IBUF (M) / 5\*9  $P = 0$  $Q = Q / 100$  $R = P - Q$ IF (R.GT.50)Q=Q+1  $IBUF(11) = 0 + 32$ GO TO 355 345 IF (IBUF(M).LT.0) GO TO 350 ; DEG F TO DEG C IBUF (N) = IF IX(((IBUF (M) -32.) \*CONST) +.5) GO TO 355 350 IBUF(N) = IFIX(((IBUF(M)-32.)\*CONST)-.5) 355 IF (M.EQ.35) GO TO 385 360 IX-IX-JSIGN  $M=35$  ; TEMP DEG F ; TEMP DEG C  $N = 42$ JSIGN=0 IF (TDATA(IX).NE.47)GO TO 370 ; SHD BE A SLASH  $CP = IX - 1$ GO TO 300 365 VI=TDATA(CP) ; CHECK FOR A BLANK BFO WIND  $V2 = IBUF(6)$ VX=32 ; AND IT/S AN SP TYPR  $VY = 3$ CALL ANDGO(V1, VX, V2, VY, \$420) ; GO TO OBS VIS 370 IER=7 ; IER=7 - TEMP/PRES DECODE ERRORS RETURN 375 CP=CP-1 IF (TDATA(CP).NE.47)GO TO 380; + SHD BE A SL IF(M.EQ.35)GO TO 390  $IX = CP$ GO TO 360 380 VX=32 ; BLANK  $VY = 35$ CALL ANDGO (TDATA(CP), VX, M, VY, \$420) IF(TDATA(CP).EQ.77)GO TO 375 ;ADDITIONAL M'S GO TO 370 385 IX=IX-JSIGN  $CP = I \times$ ITM=TDATA(CP) IF(ITM.EQ.32)GO TO 420 :SKIP PRESSURE<br>IF(ITM.EQ.47)GO TO 390 :CP AT SLASH BE ; CP AT SLASH BEFORE TEMP GO TO 370 SL PRESSURE (CP IS AT SLASH BEFORE TEMP) с 390 J1=CP 395 J2=CP-1 IF(TDATA(J2).EQ.32)GO TO 400 ;LOOK FOR IST BLANK BEFORE SLASH IF(TDATA(J2).EQ.69)GO TO 400 ;EST. PRESSURE  $CP = CP - 1$ GO TO 395 400 IF(J1-CP-3)405,410,370 ;SHOULD HAVE BEEN THREE NUMBERS 405 IF(J1.EQ.CP)GO TO 420 ;NO PRESSURE GO TO 370

```
410 Jl-CP+1
       J2-CP+2
       IP-48
       IBUF(34)-INUM(IP,TDPTA(CP),TDATA(Jl)»TDATA(J2)) {CONVERT ASCII PRES TO INTEGER
       IM=IBUF(34)IF <ITM.GE.500)IBUF(34)-ITW+9000
       IF(ITM.LT.500) I8UF(34)-ITTH-10000
  415 CP-CP-l
C POINTER NOW PT SPACE BEFORE PRESS (OR TEM» IF NO PRES)
C DECODE OBSTRUCTION TO VISION
  420 IF(IBUFC6).EQ.4)GO TO 455 {UNMANNED - SKIP TO ALT SETTING
       J1 - CPDO 440 J2-0.9
       IF(J1.LE.MINCP)GO TO 455 ;SKIP TO ALT SETTING
       IF(TDPTP(J1).EQ.32)GO TO 430
       IFCTDPTP(Jl).EQ.69)GO TO 430 jEST. PRESSURE
       IF(TDPTP(J1)-48)435.425,425 ; BETWEEN 0 AND 9?
  425 IF(TDPTP(J1)-57)444,444.435 jNUMBER WOULD BE VSBY
  430 IF(J2.EQ.0)GO TO 415
  435 ITM-TDATA(J1)
       IF(TDPTP(J1),E0.86)G0 TO 445 ;VRBL VSBY
       I8UF(33-J2)-ITM ;LOPD OBSTRUCTIONS TO VISION
       J1 = J1 - 1440 CONTINUE
       GO TO 460
C DECODE VSBY
  444 IBUF(23)-32
       GO TO 468
  445 IBUF(23)-32
        IF(TDPTP(J1).EQ.86)IBUF(23)*86 i 'V' FOR VRBL
        IF(IBUF(23).EQ.32)G0 TO 468
  447 J1 = J1 - 1<br>R=48
             : '0'P-48 ;'0*
        ITM-TDATA(J1)
       CALL NUMBR(ITM, $450, $468)
  450 IF (TDPTP(J1).EQ.32) GO TO 447
       GO TO 445
  455 GO TO 715
  460 IER-8
       Ji=Ji+1461 Jl-Jl-1
       IF (TDPTP(Jl).EQ.86) GO TO 463
       IF (TDPTP(J1)-48) 461.462,462
  462 IF (TDPTP(Jl)-57) 463.463.461
  463 J3-J1+10
       J2-J1+1
       JX-24
       DO 464 J4-J2.J3
       IBUF(JX)=TDATA(J4)
       JX-JX+1
  464 CONTINUE
       GO TO 445
   468 R-48
       0-48
       P-48 ,
       JB-J1 ; BEGINNING CHAR PSN
       JE=J1    ;ENDING CHAR PSN<br>R=TDATA(J1)    ;RIGHT MOST NUM
       R=TDATA(J1)<br>J1=J1-1
       ITM-TDATA(J1)
       CALL NUMBR(ITM.$510.$500)
   500 JB-J1
```

```
21
```

```
P-TDATACJl)
       J = J - 1ITM-TDATACJl) ________
       CALL NUMBR (TTM, $5TB, $584)
  504. JB = J1^{\circ}\ddotscQ-TDATA(j'l) "•
       J1 - J1 - IITM-TDATACJl)
      CALL NUM8R(ITM,S510,*503)
  505 IF (ITM-67) 506,557,557
  506 IER-8
                                      \cdot ... ..
      GO TO 713
  510 IF ClTn.EO.32) GO TO 345 i ONE OR TWO DIG VSBY
       IF CITU.HE.47) GO TO 344 j FRACTIONAL VSBY
       IA-48
       IB-48
       IDN-INUMCIA,IB.P.R) JDENOMINATOR
      J1 - J1 - 1ITM-TDATA <J1)
      CALL. NUMBRCITM.S505,*513)
  515 N-lTM-48 .-NUMERATOR
      IDN-CN*1000)^IDN iFRACTICN/'THSNDTHS
       J l - J I - l
      ITM-TDATA(J1)
      CALL NUMBR (ITM, $525, $528)
  520 N-(ITM-48)*1008
      JB-J1 jRESET BGNNG PSNCNO SPC SEPARTG WHOLE DIGIT/FRCTN
      GO-TO 540
  525 IF (ITM.NE.32) GO TO 333
      J1 - J1 - 1ITM-TDATACJ1)
      CALL NUMBRCITM.$535,*530)
  530 N-(ITM-48)*1000 jWHOLE DIGIT-2 SPACE BFO FRCTH (SPC SEPRTR)
      JB-Jl
      GO TO 540
  535 N-0
      JB-Jl+l
      J1-J1+1540 I8UFI22)—CN+IDN) ;STORE INTEGER VAL OF VSBY-NEG INDIC U1800MI
      GO TO 550
  544 Jl=Jl+1
  545 IBUFC22)-CCa-4B)*100+(P-48)*10+(R-43>> iCONVERT VSBY TO INTGR
  550 M-44
      DO 555 I -JB,JE
      IBUFCM)-TDATA(I) jLOAD IN ASCII STRING FOR VSBY
  555 M-M+l
C CP (-J1) IS PSN OF SPC BFO VSBY OR FIRST CHAR OF VSBY
C DECODE UP TO 3 CLD LYRS
      GO TO 558
  557 Jl-Jl+l
  558 M-10 •
      1-1
  560 IF(I.GT.3) GO TO 710 i 1 PASS FOR EACH OF 3 CLD LYRS
  565 Jl-Jl-1
  570 IF (Jl.LT. MINCP) GO TO 715 * BEGINNG OF OB FOUND
      DO 575 J=1.3575 HGTCJ)-48
      ITM-TDATA(J1)
      IF CITM-67) 565.600.580 ; (OV)C
  580 IF(ITM-7B) 710.600,583 j (8ION
  585 IF(ITM-82) 710.600.590 i (CL)R
  590 IF(ITM-84) 710,600,595 ; ($<br>595 IF(ITM-88) 710,605,710 ; X
  595 IF(ITM-88) 710,605,710
  600 Jl-Jl-2
```

```
605 IBUF (M) = TDATA(J1)
610 J1 = J1 - 1IF(TDATA(J1)-45) 620,615,630
615 IBUF (M+1) =1 ; FLAG FOR - OR -X
    GO TO 610
620 IF(TDATA(J1)-32) 630,610,630
625 J1 = J1 - 1630 DO 655 J-1.3
    IF(TDATA(J1)-48) 660,635,635 ; BTUN 0 AND 97
635 IF(TDATA(J1)-57) 645,645,648
640 IF(TDATA(J1).EQ.86) IBUF(M+1)=IBUF(M+1)+58; VRBL FLAG
     IF(TDATA(J1).EQ.86) GO TO 625
    GO TO 660
645 HGT(J)=TDATA(J1)
     IF(J1-MINCP) 715,660,650
658 J1-J1-1
655 CONTINUE
 660 IA-48
     IBUF(M+2)=INUM(IA, HGT(3), HGT(2), HGT(1)) ; COMPUTE HGT
 665 IF(TDATA(J1)-32)670,700,675
 670 IF(J1.EQ.MINCP)GO TO 715
     J1 = J1 + 1GO TO 705
 675 ITM=TDATA(JI)
     IF(ITM-69) 695,690,680; E
 680 IF (ITM-77) 695,690,685 ; M
 685 IF (ITM-87)695,690,695 ; W
 690 IBUF (M+3) = TDATA(J1) ; LOAD CIG INDIC
     J1 = J1 - 1GO TO 665
 695 I = I + 1SET FOR NEXT COULD GROUP
      M=M+4; ALREADY AT ANOTHER CHARACTER
      GO TO 570
 700 IF(J1-MINCP)715,715,701
                                IND CEILING
 781 J1-J1-1
      ITM-TDATA(J1)
      IF(ITM.EQ.69.OR.ITM.EQ.77.OR.ITM.EQ.87)GO TO 675
      J1 = J1 + 1: SET FOR NEXT CLOUD GROUP
 705 M=M+4
                             AT A SPACE NOW
       IF(I.EQ.3)GO TO 715
       I = I + 1GO TO 560
      GET ALTIMETER SETTING (IY WAS PSN OF SLASH AFTER WIND GROUP)
с
 710 IER=8 ; IER=8 CLOUDS/WX/VSBY ERROR
                                        ; CHECK FOR MISSING
 715 IF(TDATA(IY+1)-77)720,740,835
  720 DO 730 J=1,3
       IF(TDATA(IY+J)-48)735,725,725;CHECK THAT NEXT 3 CHRTCTRS NUMBERS
  725 IF(TDATA(IY+J)-57)730,730,735
  730 CONTINUE
       IA = 48IBUF(41)=INUM(IA, TDATA(IY+1), TDATA(IY+2), TDATA(IY+3)); CALC A-STNG
       IF(IBUF(41).GT.450)IBUF(41)=IBUF(41)+2000
       IF(IBUF(41).LE.450)IBUF(41)=IBUF(41)+3000
       GO TO 740
  735 IER=10 ; IER=10 ALTIMETER GROUP ERROR
  740 IF(IHOUR/3*3.NE.IHOUR)GO TO 835 ;BYPASS REMARKS IF NOT 3HRLY
       GO TO 835
        IA = 1; BYPASS REMARKS IF NOT SA OR RS
        18 - 2CALL ORGO(IBUF(6), IA, IBUF(6), IB, $745)
       GO TO 835
```
FIND APP GROUP  $\Gamma$ 745 CP=IY+4 750 DO 825 IY-CP, 256 ITM-TDATA(IY) :END OF OB IF(ITM.EQ.131)GO TO 835 IF(ITM.NE.32)GO TO 825 CALL NUMBR(TDATA(IY+1), \$825, \$755) 755 ITM-TDATA(IY+2) CALL NUMBR(ITM, \$760, \$765) 760 IA-49  $IB = 47$ : '1/' COMBINATION CALL ANDGO(TDATA(IY+1), IA, ITM, IB, \$805) GO TO 825 765 ITM-TDATA(IY+3) CALL NUMBR (ITM, \$778, \$775) 770. IF(ITM.EQ.32)GO TO 838 : SPECIAL CHARACTER (END OF OB), IF(ITM.GT. 125)GO TO 830 ;CR LF (END OF OB) IF(ITM.LT.20)GO TO 838  $IA = 49$  $IB = 47$ 1 '1+/' SEQUENCE CALL ANDGO (TDATA(IY+1), IA, ITM, IB, \$805) GO TO 825 775 ITM=TDATA(IY+4) CALL NUMBR(ITM, \$785, \$788) 780 CALL NUMBR (TDATA(1Y+5), \$815, \$790) 785 IF(ITM.EQ.47)GO TO 820 ;  $\leftrightarrow$  SEQUENCE IF(ITM-32)790,790,825 IF(ITM-90)825,825,790 790 IF(IBUF(50).NE.-99)GO TO 825 ; PRESSURE CHARACTER ISTIC IBUF (50) = TDATA (IY+1)-48  $IA = 48$  $IB = 48$ IBUF(51)=INUM(IA, IB, TDATA(IY+2), TDATA(IY+3)) ; PRES TNDNCY  $CP = IY + 4$ CALL NUMBR(TDATA(CP), \$750, \$795) 795 IA=48  $IB = 48$ IBUF(52) = INUM(IA, IB, TDATA(CP), TDATA(CP+1)) ; PCPN ITM=TDATA(CP+3) IF(ITM.LE.57)GO TO 888 ; NUMBER ITM1=IBUF(52) IF(ITM.EQ.79) IBUF(52)=ITM1+100 ;'ONE' INCHES OF PCPN ITM2=TDATA(CP+4)  $IA = 84$  $IB = 87$ IV2=ITM1+200 CALL ANDEQ(ITM, IA, ITM2, IB, IBUF(52), IV2) ; 'TWO'  $IB = 72$ IV2-ITM1+300 CALL ANDEQ(ITM, IA, ITM2, IB, IBUF(52), IV2) ; 'THREE'  $IA = 78$  $IB = 79$ IV2-ITM1+400 CALL ANDEQ(ITM, IA, ITM2, IB, IBUF(52), IV2) ; 'FOUR'  $IB = 73$ IV2=ITM1+500 CALL ANDEQ(ITM, IA, ITM2, IB, IBUF(52), IV2) ; 'FIVE' IF(IBUF(52).GT.99)GO TO 800  $; IER=11$ REMARKS ERROR  $IER = 11$ GO TO 835 800 CP=CP+2

C LOOK FOR CLOUD GROUP GO TO 750 805 18-47 CALL ANDGO(TDATA(IY+3), IB, TDATA(IY+4), IB, \$818) ; '-//' SQNC GO TO 825 818 IF(IBUF(53).NE.32)GO TO 825 IBUF(53)-TDATA(IY+2) ; LOW CLOUDS IBUF(54) - TDATA(IY+3) ; MID CLOUDS IBUF(55) = TDATA(IY+4) ; HIGH CLOUDS  $CP = IY+5$ GO TO 750 : LOOK FOR MAXMIN TEMP 815 IF(TDATA(IY+5)-32)820,820,816 816 IF(TDATA(IY+5)-90)817,817,820 817 IER-11 : IER=11 REMARKS ERROR GO TO 835 820 IF(TDATA(IY+1).EQ.49)GO TO 810 825 CONTINUE GO TO 835 830 IF(IBUF(56).NE.-99)GO TO 835  $IA = 48$  $IB = 48$ IBUF(56)=INUM(IA, IB, TDATA(IY+1), TDATA(IY+2)) :MAXMIN C MIXING RATIO CALC 835 TX-IBUF(42)  $TD = IBUF(43)$ IF(TX.LT.-60.0.0R.TX.GT.60.) GO TO 840 IF(TD.LT.-60.0.0R.TD.GT.60.)GO TO 840 IF (IBUF(34).LT.9000.OR.IBUF(34).GT.11000)GO TO 840 PRES=FLOAT(IBUF(34))/10. LEVAP=597.3-.566\*TX E=6.11\*EXP(9.845\*LEVAP\*(1./273.-1./(TD+273))) QGKG=.622\*E/(PRES-E)\*1000. IBUF(37) = IFIX(QGKG\*10. +.5) 840 IF(IER.EQ.0) IER=1 **RETURN** END

*CCCTHIS SUBROUTINE IS JUST ft LOGICAL IF STATEMENT c IF*  $A=B$  *AND C=D THEN*  $IV1=IV2$ *C USED TO SHOE DISK SPACEsCORE REQUIREMENT <sup>C</sup> PROGRAMMER RICH THOMAS SXB.ISL.SDO 7/79 <SAOOECODER) SUBROUTINE ANOEQC A, B, C, D,IU1,IU2) INTEGER A,B,C,D IF (A.EQ.B.AND.C.EQ.D) IU1=IU2 RETURN END <sup>C</sup> THIS SUBROUTINE IS <sup>A</sup> LOGICAL IF STATEMENT <sup>C</sup> IF A=B AND C=D THEN GO STATEMENT* **#** *ISTN IN <sup>C</sup> CALLING PROGRAM. USED TO CUT DOUN PROGRAM SIZE C BY SUBROUTINING AN OPERATION REPEATED MANY TIMES <sup>C</sup> PROGRAMMER- RICH THOMAS SXB,ISL,SDO 7/79 (SAODECODER) SUBROUTINE ANDGO<A,B,C,D,ISTN) INTEGER A,B±Cj0 IFCA.EQ.B.AND.C.EQ.0)RETURN ISTN RETURN END <sup>C</sup> THIS SUBROUTINE IS <sup>A</sup> LOGICAL IF STATEMENT <sup>C</sup> IF A=B OR C=D GO TO STATEMENT* **#** *ISTN IN CALLING PROGRAM. C USED TO SAUE CORE* C<br>C<br>C<br>C *<sup>C</sup> FROGRAMMER-RICH THOMAS SXB.ISL.SDO S/?9 <SAODECODER) C SUBROUTINE ORGO(A***,***B***,C,***D,ISTN) INTEGER AsBjCjD IFCA.EQ.B.OR.C.EQ.0)RETURN ISTN RETURN END <sup>C</sup> THIS SUBROUTINEDETERMINES IF MAH IS <sup>A</sup> NUMBER AND RETURNS <sup>C</sup> TO STATEMENT* **#£?** *IN CALLING PROGRAM IF NOT. RETURNS TO <sup>C</sup> STATEMENT #C IN CALLING PROGRAM IF IT IS C <sup>C</sup> PROGRAM,ER-RICH THOMAS SXB.ISL.SDO 9/?9 (SAODECODER) C SUBROUTINE NUMBR(A,B,C) INTEGER A, B,C IF (A-48) 900,901,901 901 IF (A-57) 902,902,900 900 RETURN B; NOT A NUM 902 RETURN C<sup>j</sup> 0 TO 9 END*

ERCP #41 July 1987

#### SPOT (Severe Weather Potential) Index Plot

#### PART A: INFORMATION AND INSTALLATION

PROGRAM NAME: SPOT AAL ID:

REVISION NO.: 1.00

PURPOSE; Creates a B02 plotflle containing the SPOT Indexes and observed winds for selected sites. This can be plotted on a regional background using PMOD.

#### PROGRAM INFORMATION;

Development Programmer: Maintenance Programmer: Ken LaPenta<br>
Ken LaPenta<br>
Ken LaPenta<br>
Location: WSFO ALB Location: WSFO ALB<br>
Phone: (FTS) 562-8586<br>
Phone: (FTS) 562-8586<br>
Phone: (FTS) 562-8586 Phone: (FTS) 562-8586 Phone: (FTS) 562-8586 Language: FORTRAN IV/5.57 Save File Creation Date(s): 06/02/87

Running Time: Depends on number of stations used (82 stations take 2-3 min) Disk Space:

62 RDOS blocks Data around 1 block for 20 stations

#### PROGRAM REQUIREMENTS

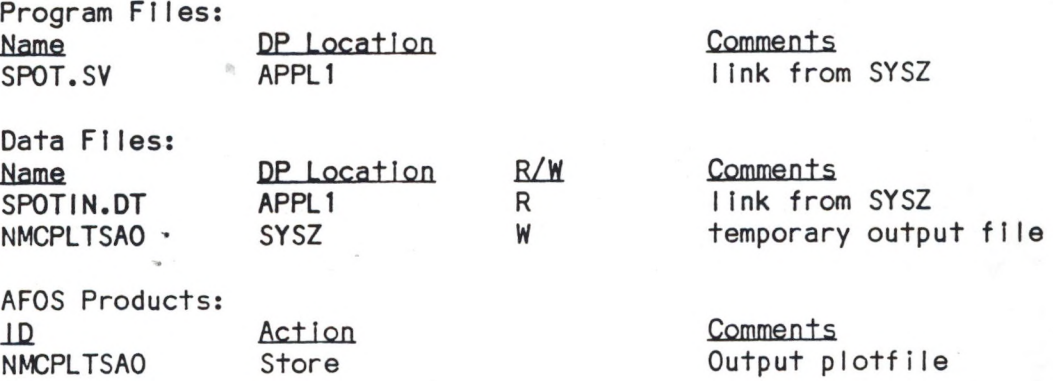

**A-l**

#### LOAD LINE

RLDR/P SPOT CURJTIME KEYJTIME AIRXX ANDEQ ANDGO ORGO NUMBR . SPOTREV <BG UTIL FORT>.LB SPOT.LS/L

#### PROGRAM INSTALLATION

1. Move SPOT.SV to APPL1 and create a link to It in SYSZ.

2. Create the file SPOTIN.DT with M:F/ or a text editor. SPOTIN.DT's first line contains the number of stations to plot (as a three-digit number). Each following line contains the AFOS key of the station's observation, a space, and then the PSOWDT, and B02 X-coordlnate and Y-coordlnate all together. The last three items can be taken from any BO2 plotfile (such as NMCPLTPOA).

3. Make sure that NMCPLTSAO Is In the database. You should also choose a graphic for the SPOT output graphic and put that In the database, If necessary. Use the KEY: command to set the appropriate map background.

4. Write a macro to run SPOT and then create the graphic:

#### SPOT PMOD SAO NAxx.PF/T SFC.PM/0 GENUTF XPLOT yyy

where xx is the number of the regional background you want to use and yyy is the output graphic (set to background xx). You can also plot SAO on B02 using PMOD with NA.PF/T or REGPLOT.

ERCP #41 July 1987

#### SPOT (Severe Weather Potential) Index Plot

#### PART B; EXECUTION AND ERROR CONDITIONS

PROGRAM NAME: SPOT.SV AAL ID:

REVISION NO.; 1.00

#### PROGRAM EXECUTION:

The SPOT program creates a plotfile in NMCPLTSAO. PMOD and GENUTF must then be used to plot It. The most convenient way to produce the graphic Is a macro that runs all three programs:

#### SPOT PMOD SAO NAxx.PF/T SFC.PM/0 GENUTF XPLOT yyy

where xx is the number of the regional background you want to use and yyy is the output graphic (set to background xx). You can also plot SAO on B02 using PMOD with NA.PF/T or REGPLOT.

#### ERROR CONDITIONS

Fatal error messages are written to the Dasher. If an observation Is old or cannot be decoded, no SPOT Index will be calculated for that station.

Messages from ADM Meaning

None

Dasher Messages Meaning

ERROR IN KSRCF

-

ERROR IN DATE/TIME **EXAMPLE 19 SET OF THE STATE OF THE SERVICE SERVICE SERVICE** DATE or TIME

> can't find observation In database

ERROR IN RDBKF can't read observation from database

ERROR IN WRS<br>
can't write to file NMCPLTSAO

ERROR IN FSTOR can't store NMCPLTSAO in database

**B-l**

# Eastern Region Computer Programs and Problems (Continued)

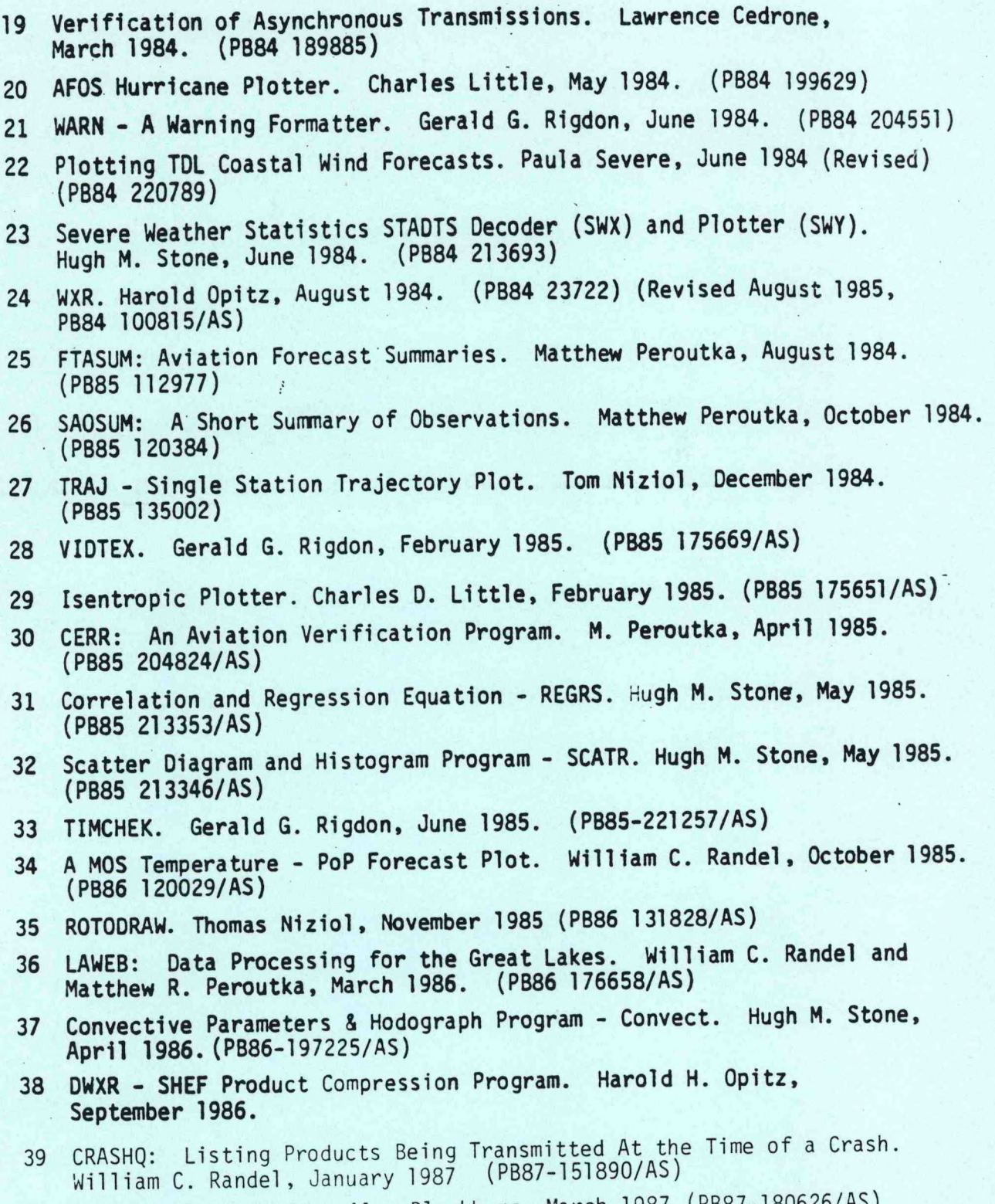

40 AVGPLOT and AVGCLIM. Alan Blackburn, March 1987 (PB87-180626/AS)

 $\overset{\circ}{\mathbf{A}}$ 

 $\epsilon$ 

### NOAA SCIENTIFIC AND TECHNICAL PUBLICATIONS

*The National Oceanic and Atmospheric Administration* was established as part of the Department of Commerce on October 3,1970. The mission responsibilities of NOAA are to assess the socioeconomic impact of natural and technological changes in the environment and to monitor and predict the state of the solid Earth, the oceans and their living resources, the atmosphere, and the space environment of the Earth.

The major components of NOAA regularly produce various types of scientific and technical information in the following kinds of publications:

PROFESSIONAL PAPERS—Important definitive research results, major techniques, and special investigations.

CONTRACT AND GRANT REPORTS—Reports prepared by contractors or grantees under NOAA sponsorship.

ATLAS—Presentation of analyzed data generally ia the form of maps showing distribution of rainfall, chemical and physical conditions of oceans and atmosphere, distribution of fishes and marine mammals, ionospheric conditions, etc.

TECHNICAL SERVICE PUBLICATIONS—Reports containing data, observations, instructions, etc. A partial listing includes data serials; prediction and outlook periodicals; technical manuals, training papers, planning reports, and information serials; and miscellaneous technical publications.

TECHNICAL REPORTS—Journal quality with extensive details, mathematical developments, or data listings.

TECHNICAL MEMORANDUMS—Reports of preliminary, partial, or negative research or technology results, interim instructions, and the like.

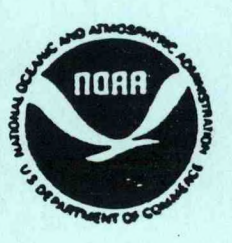

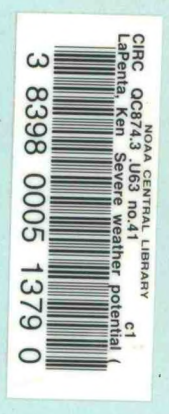

*Information on availability of NOAA publications can ba obtained from:*

**NATIONAL TECHNICAL INFORMATION SERVICE U. S. DEPARTMENT OF COMMERCE 5285 PORT ROYAL ROAD SPRINGFIELD, VA 22161**